## МІНІСТЕРСТВО ОСВІТИ І НАУКИ УКРАЇНИ ХАРКІВСЬКИЙ НАЦІОНАЛЬНИЙ ЕКОНОМІЧНИЙ УНІВЕРСИТЕТ **ІМЕНІ СЕМЕНА КУЗНЕЦЯ**

«ЗАТВЕРДЖУЮ» Заступник керівника (проректор з науково-педагогічної роботи) **Микола АФАНАСЬЄВ** 

## Електронне врядування робоча програма навчальної дисципліни

Галузь знань Спеніальність Освітній рівень Освітня програма 28 Публічне управління та адміністрування 281 «Публічне управління та адміністрування» перший (бакалаврський) Публічне управління

Вид дисципліни Мова викладання, навчання та оцінювання

вибіркова українська

Завідувач кафедри державного управління, публічного адміністрування та регіональної економіки

of the contract of

Наталія ГАВКАЛОВА

Харків 2020

#### ЗАТВЕРДЖЕНО

на засіданні кафедри державного управління, публічного адміністрування та регіональної економіки

Протокол № 2 від 26.08.2020 р.

## Розробники:

Гордієнко Лариса Юріївна, к.е.н., доцент кафедри державного управління, публічного адміністрування та регіональної економіки

Єрмоленко Оксана Олександрівна., к.е.н., викладач кафедри державного управління, публічного адміністрування та регіональної економіки

## Лист оновлення та перезатвердження робочої програми навчальної дисципліни

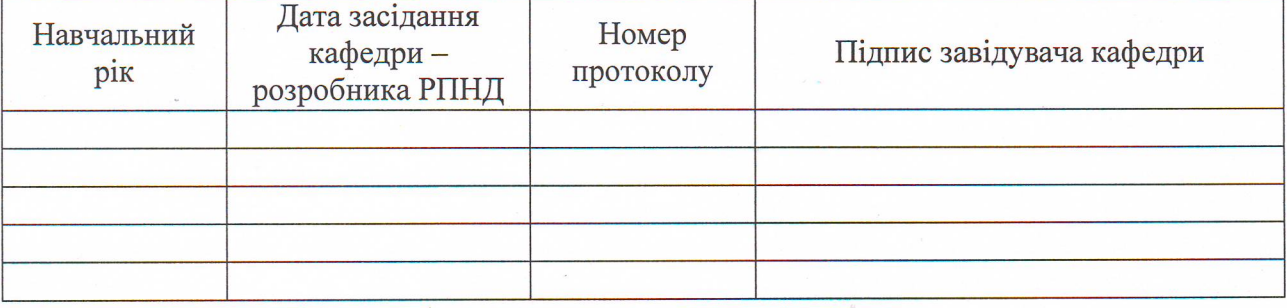

#### Анотація навчальної дисципліни

У межах дисципліни розглядають категорійно-понятійний апарат проблематики інформаційного суспільства та електронного урядування; загальні принципи, методи роботи електронного уряду; вимоги, підходи та організаційно-технічні концепції впровадження електронного уряду; класифікацію, ієрархію та систему адміністративних послуг; проекти у публічному адмініструванні: нормативно-правові засали забезпечення **DO3BИTKV** інформаційного суспільства та електронного урядування; сутність, значення та основні етапи формування електронного уряду в Україні; процеси формування думки та волевиявлень; галузі електронної демократії; інформаційна безпека в електронному урядуванні.

Навчальна дисципліна «Електронне урядування» входить до циклу дисциплін що формують загальні компетентності, освітньо-професійних програм підготовки фахівців першого (бакалаврського) рівня зі спеціальності 281 «Публічне управління Ta адміністрування».

У зв'язку зі стрімким розвитком інформаційно-комунікаційних технологій та відповідними зінами чинного законодавства, з'явилася нова форма організації публічного адміністрування - електронне урядування. Сьогодні електронне урядування є однією із сучасних комунікаційних технологій, на яких базується поліпшення життєвого рівня громадян. Використання механізмів Е-урядування передусім забезпечує відкритість і прозорість діяльності органів публічної влади, підвищує довіру громадян до влади та забезпечує більш ефективне і менш витратне адміністрування. Тому формування системи знань та навичок з електронного урядування, адміністративної діяльності на сьогоднішній день є важливим завданням підготовки майбутніх висококваліфікованих фахівців.

Мета навчальної дисципліни: сформувати у студентів спеціальності «Публічне управління та алміністрування» сучасну систему знань про природу та теоретичні засади електронного врядування та виробити уміння застосовувати технології e-government у практиці публічного управління та адміністрування, в тому числі при наданні державноуправлінських послуг.

#### Характеристика навчальної дисципліни

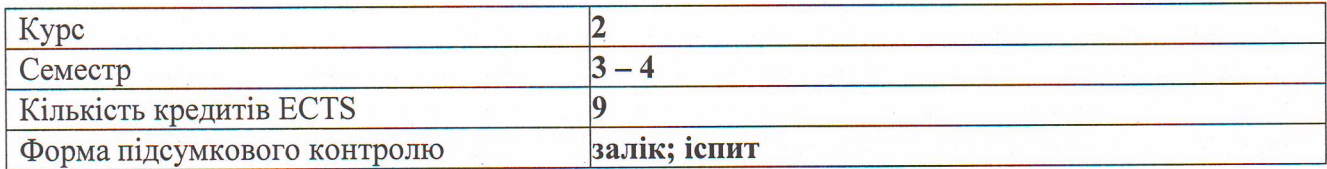

#### Структурно-логічна схема вивчення дисципліни:

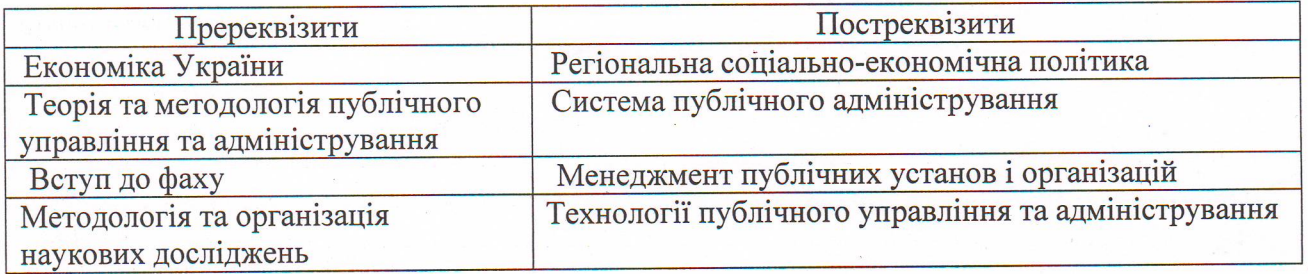

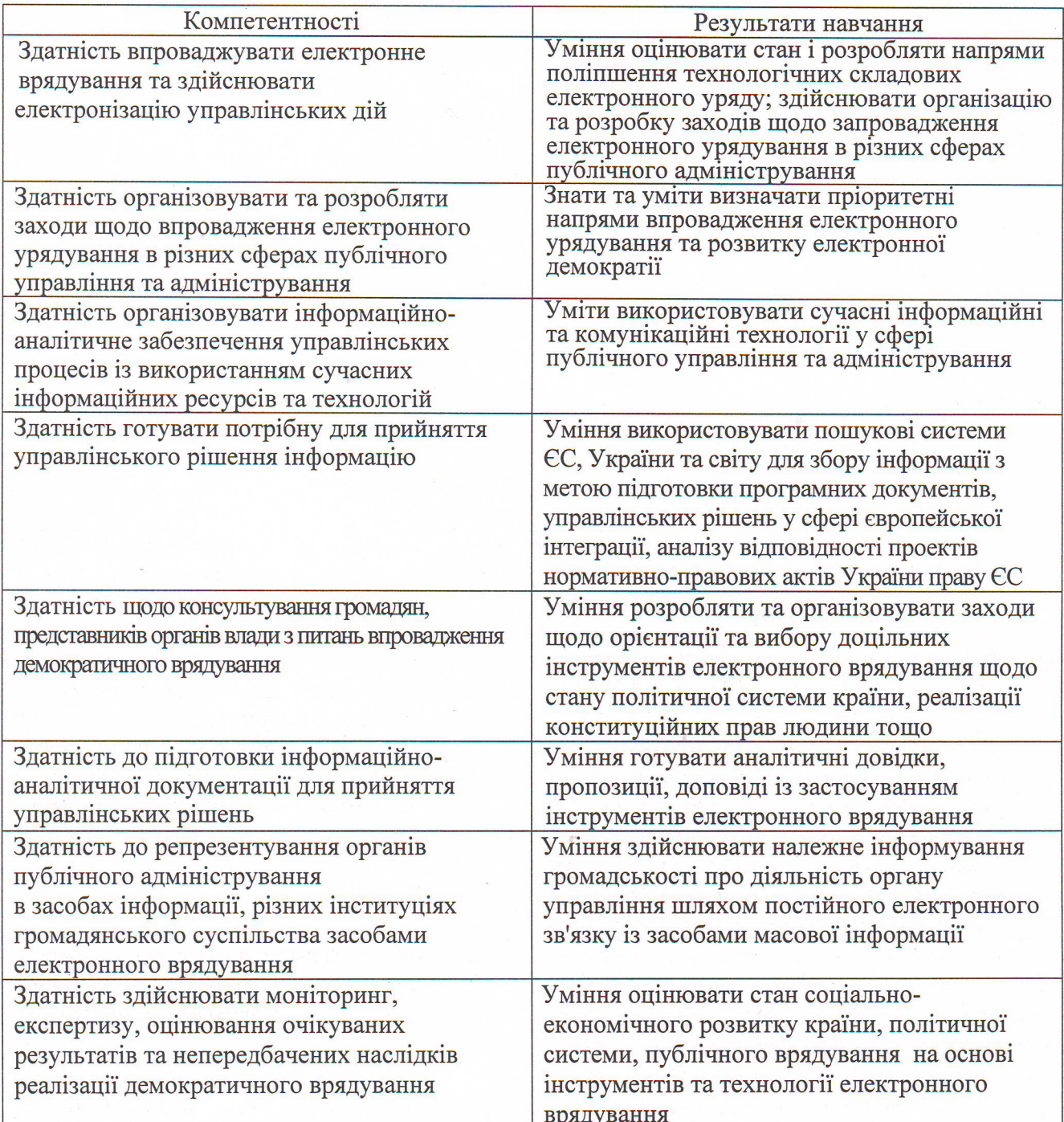

#### Компетентності та результати навчання за дисципліною:

## Програма навчальної дисципліни

#### Змістовий модуль 1. Засади та концепція електронного уряду

Тема 1. Приклади та цілі електронного уряду

Електронне врядування: поняття, сутність, актуальність, та мотивація запровадження та функціонування. Поняття, принципи та інформаційно-технологічні аспекти електронного врядування. Основні принципи і методи роботи е-урядування. Складові електронного уряду: інформаційні системи «Звернення громадян», «Засідання», «Підтримка взаємодії органів

державної влади з Верховною Радою», «Картка», «Електронне міністерство», «Діти», «Медична картка» тощо.

#### Змістовий модуль 2. Практика та технологія впровадження електронного врядування

Тема 2. Вимоги, підходи та організаційно-технічні концепції впровадження електронного уряду

Методологія проектування, впровадження та наповнення компонент електронного уряду на різних рівнях державного управління Нормативно-правове та організаційне забезпечення впровадження електронного уряду Інформаційно-аналітичне забезпечення діяльності органів державного управління і місцевого самоврядування в рамках функціонування інформаційної системи "Електронний уряд".

#### Тема 3. Системно-технічні базові служби електронного врядування

Архітектурні моделі електронного уряду: інтеграція і взаємодія складових електронного державного управління. Моделі опису архітектури електронного уряду. Проблеми цифрової нерівності в контексті побудови е-уряду. Шляхи подолання цифрової нерівності в Україні та світі.

#### Тема 4. Проектний менеджмент

Проекти у публічному адмініструванні: проекти історичні та сучасні; різниця між «нормальною/функціональною» і «проектною» діяльністю. Програми, проекти і завдання як об'єкти управління. Управлінські проблеми. Проект як один з засобів рішення проблем. Організація і управління проектом за технологією e-government: підготовка до початку здійснення проекту; рішення про початок проекту; керівництво проектом і методи проектної діяльності; втілення результатів проекту (кінець проекту).

#### Тема 5. Управління процесами діяльності

Процесний підхід до публічного адміністрування та електронного врядування. Управління системами і процесами: традиційний і сучасний підходи. Визначення процесів, необхідних для системи публічного адміністрування і електронного врядування, та їхнє застосування на всіх рівнях в публічної організації. Визначення послідовності та взаємодії процесів та побудова системи процесів. Визначення критеріїв та методів, необхідні для забезпечення результативності функціонування процесів та управління ними. Визначення ресурсів та інформації, необхідних для підтримання функціонування та моніторингу цих процесів. Моніторинг, вимірювання та аналізування процесів. Розробка заходів, необхідних для досягнення запланованих результатів та постійного поліпшення цих процесів. Міжнародний стандарт ISO 9004:2000 Quality management systems Guidelines for performance improvements (Системи управління якістю, Настанови щодо поліпшення діяльності). Державний стандарт України ДСТУ ISO 9004-2001 Системи управління якістю, Настанови шоло поліпшення ліяльності.

#### Змістовий модуль 3. Приклади та досвід застосування

Тема 6. Віртуальна міська рада та портали надання послуг

Портали - основна інформаційно-технологічна форма організації комунікацій в електронному урядуванні. Портали органів публічної адміністрації: актуалізація, контент, інтерфейс, дизайн. Геоіформаційні системи в електронному урядуванні. Електронні державні закупівлі. Системи електронного документообігу.

#### Тема 7. Електронні управлінські послуги

Поняття та характеристика публічних послуг. Електронні адміністративні послуги. Класифікація послуг за критеріями «інтерактивність - глибина автоматизації». Моделювання процесів надання публічних послуг. Розроблення та реалізація електронних послуг і регламентів у контексті електронного урядування. Досвід країн - членів Європейського Союзу в наданні електронних публічних послуг. Досвід інших країн у впровадженні електронних публічних послуг (США, Канади, Китаю, Росії тощо).

## Тема 8. Процеси формування думки та волевиявлень

Громадська думка: поняття і сутність. Суспільна свідомість: поняття і сутність. Типи складових суспільної свідомості. Суспільні настрої. Масова комунікація як різновид масового спілкування людей. Організована масова комунікація. Роль електронного врядування у забезпеченні процесів формування думки та волевиявлень як новітнього каналу масової комунікації. Застосування технології e-government у конкретно-соціологічних дослідженнях.

Тема 9. Міжорганізаційні процеси та інформаційна безпека в електронному урядуванні

Міжорганізаційні відносини: поняття і сутність. Види й форми міжорганізаційних зв'язків. Конструктивні та деструктивні, соціально ухвалені та неухвалені міжорганізаційні відносини. Вплив конкуренції, інтеграції та кооперації на міжорганізаційні зв'язки.

Особливості та види регулювання міжорганізаційних відносин. Роль держави в регулюванні міжорганізаційних відносин. Роль традицій, норм, громадської думки в регулюванні міжорганізаційних взаємодій. Технології e-government у забезпеченні міжорганізаційних процесів.

Система органів влади, що відповідають за інформаційну безпеку та захист інформації. Забезпечення конфіденційності електронних документів. Електронний цифровий підпис. Центри сертифікації ключів. Порядок отримання електронного цифрового підпису.

#### Змістовий модуль 4. Електронна демократія

Тема 10. Галузі електронної демократії

Сутність електронної демократії та її основні складові. Е-участь, е-охоплення, евключення, е-демократія. Електронна участь громадян у процесі прийняття державних рішень. Зарубіжний досвід розвитку електронної демократії.

#### Методи навчання та викладання

При викладанні дисципліни використовуються такі методи навчання:

розповідь - для оповідної, описової форми розкриття навчального матеріалу;

пояснення - для розкриття сутності певного явища, закону, процесу;

бесіла - для усвідомлення за допомогою діалогу нових явищ, понять;

ілюстрація для розкриття предметів і процесів через їх символічне зображення (малюнки, схеми, графіки);

лабораторна (практична) робота - для використання набутих знань у розв'язанні практичних завдань;

аналітичний метод - мисленнєвого або практичного розкладу цілого на частини з метою вивчення їх суттєвих ознак;

індуктивний метод - для вивчення явищ від одиничного до загального;

дедуктивний метод - для вивчення навчального матеріалу від загального до окремого, одиничного;

проблемний виклад матеріалу - для створення проблемної ситуації.

### Порядок оцінювання результатів навчання

Система оцінювання сформованих компетентностей у студентів враховує види занять, які згідно з програмою навчальної дисципліни передбачають лекційні та лабораторні заняття, а також виконання самостійної роботи. Оцінювання сформованих компетентностей у студентів здійснюється за накопичувальною 100-бальною системою, контрольні заходи включають:

поточний контроль, що здійснюється протягом семестру під час проведення лекційних та лабораторних занять і оцінюється сумою набраних балів (максимальна сума -100 балів; мінімальна сума для отримання заліку - 60 балів) (у разі заліку);

поточний контроль, що здійснюється протягом семестру під час проведення лекційних та лабораторних занять і оцінюється сумою набраних балів (максимальна сума для отримання допуску до екзамену - 60 балів; мінімальна сума - 35 балів) (у разі іспиту);

модульний контроль, що проводиться з формі контрольної роботи з урахуванням поточного контролю за відповідний змістовий модуль і має на меті інтегроване оцінювання результатів навчання студента після вивчення матеріалу з логічно завершеної частини дисципліни - змістового модуля;

підсумковий/семестровий контроль, що проводиться у формі заліку (іспиту) відповідно до графіка навчального процесу.

Порядок проведення поточного оцінювання знань студентів. Оцінювання знань студента під час лабораторних занять проводиться за такими критеріями:

Лабораторні заняття: оцінювання знань студента під час лабораторних занять проводиться за такими критеріями: лабораторна робота виконана та захищена у встановлений викладачем терміни; самостійність виконання; чітко сформульовані цілі та завдання дослідження; коректні методи обробки отриманих результатів; грамотність і коректність інтерпретації результатів та висновків; відповідність формальним критеріям (структура, послідовність та логічність, обгрунтованість аргументації та висновків, грамотність, якість оформлення тощо). За активну участь у виконанні лабораторних завдань студент може отримати максимум 2 бали за кожне заняття за умови опрацювання питань, стосовно виконання завдання, активного надання інформації для описової частини роботи та формулювання коротких висновків до виконаної роботи, за захист робіт студент може отримати 5 балів за кожне заняття за умови належного їх виконання та своєчасного і впевненого захисту своєї роботи.

Самостійна робота: може бути оцінена у 2 бали за кожну виконану самостійну роботу, за тестування студент може отримати максимум 6 балів за умови своєчасного виконання тестових завдань по опрацьованій темі.

Підсумковий контроль: завданням заліку чи іспиту є перевірка розуміння студентом програмного матеріалу в цілому, логіки та взаємозв'язків між окремими розділами, здатності системного використання накопичених знань, вміння формулювати своє ставлення до певної проблеми навчальної дисципліни тощо. В умовах реалізації компетентнісного підходу заліку (іспиту) оцінює рівень засвоєння студентом компетентностей, що передбачені кваліфікаційними вимогами. Студента слід вважати атестованим, якщо сума балів, одержаних за результатами підсумкової/семестрової перевірки успішності, дорівнює або перевищує 60. Максимально ж можлива кількість балів за залік становить 100 балів. У разі проведення підсумкового контролю у

 $\overline{7}$ 

формі іспиту - мінімально можлива сума балів для отримання позитивного результату на іспиті -25 балів, а максимально можлива сума балів на іспиті - 40 балів).

Білет включає 25 стереотипних тестів, одне стереотипне завдання, одне діагностичне та одне евристичне завдання, які оцінюються відповідно до Тимчасового положення «Про порядок оцінювання результатів навчання студентів за накопичувальною бальнорейтинговою системою» ХНЕУ ім. С. Кузнеця.

Екзаменаційний білет складається з 25 стереотипних тестів та трьох завдань: з одного стереотипного, одного діагностичного та одного евристичного, які перевіряють рівень оволодіння студентами професійними компетенціями з теоретичних основ електронного врядування, а також умінь спланувати, організувати, проконтролювати, мотивувати адміністративну діяльність за технологією електронного врядування.

Стереотипні тести та завдання розкривають рівень оволодіння студентами професійними компетенціями з уміння теоретичного обтрунтування основних законів, закономірностей та принципів електронного врядування стосовно застосування їх у практичній діяльності, в тому числі з урахуванням досвіду європейських країн у сфері електронного врядування.

Діагностичне завдання розкриває рівень оволодіння студентами професійними компетенціями з аналізу умов та досвіду організації адміністративної діяльності за технологією електронного врядування та новітніх концепцій менеджменту при управлінні публічними установами.

Евристичне завдання розкриває рівень оволодіння студентами професійними компетенціями з використання технологіями електронного врядування, в тому числі при виконанні адміністративної діяльності в органах державної виконавчої влади та місцевого самоврядування.

Для оцінки письмової екзаменаційної роботи використовуються такі критерії:

тестові завдання - 25 тестів - кожна вірна відповідь оцінюється у 1 бал; стереотипне завдання - максимальна оцінка за вирішене завдання складає 3 бали; діагностичне завдання максимальна оцінка за вирішене завдання складає 4 бали; евристичне завдання максимальна оцінка за вирішення якого складає 8 балів. Підсумкова оцінка за екзаменаційну роботу складається з суми балів за вирішення всіх завдань.

Тестові завдання та стереотипне завдання оцінюють базові компетентності, якими повинні оволоділи здобувачи. Максимальні бали за виконані завдання можуть бути отримані при глибокому засвоєнні програмного матеріалу, засвоєнні рекомендованої літератури; чіткому володінню понятійним апаратом, методами використання базових інструментів публічного менеджменту і вмінні використовувати їх для виконання конкретних практичних завдань, розв'язанні ситуацій. Відповідь на стереотипне питання має бути вірною та повною, оформлення відповіді - акуратним, логічним і послідовним. Евристичне та діагностичне завдання виконані як з використанням типового алгоритму, так і за самостійно розробленим алгоритмом, висновки до завдань аргументовані та обґрунтовані, викладені у логічній послідовності на дуже високому рівні і на їх основі запропоновані рекомендації і заходи.

Виставлення підсумкової оцінки здійснюється за шкалою, наведеної в таблиці 1 «Шкала оцінювання: національна та ЄКТС».

Таблиця 1

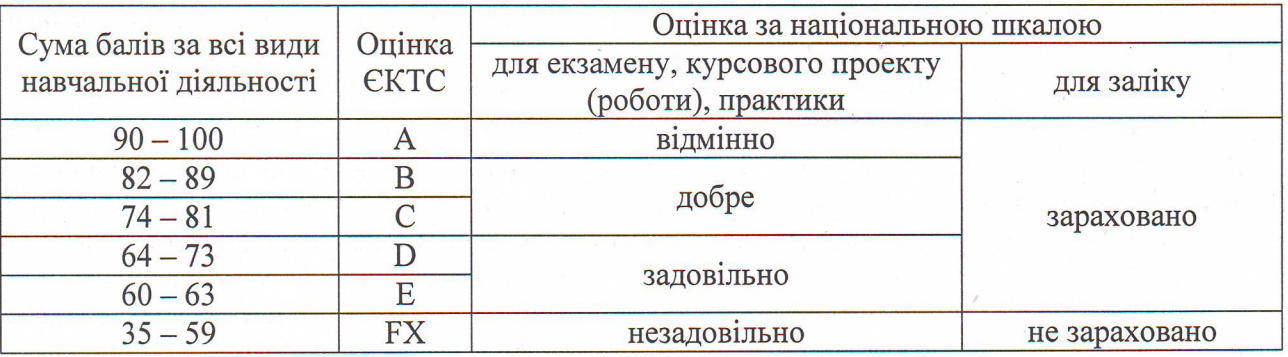

Шкала оцінювання: національна та ЄКТС

# Таблиця 2

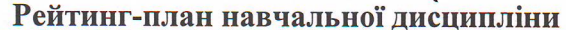

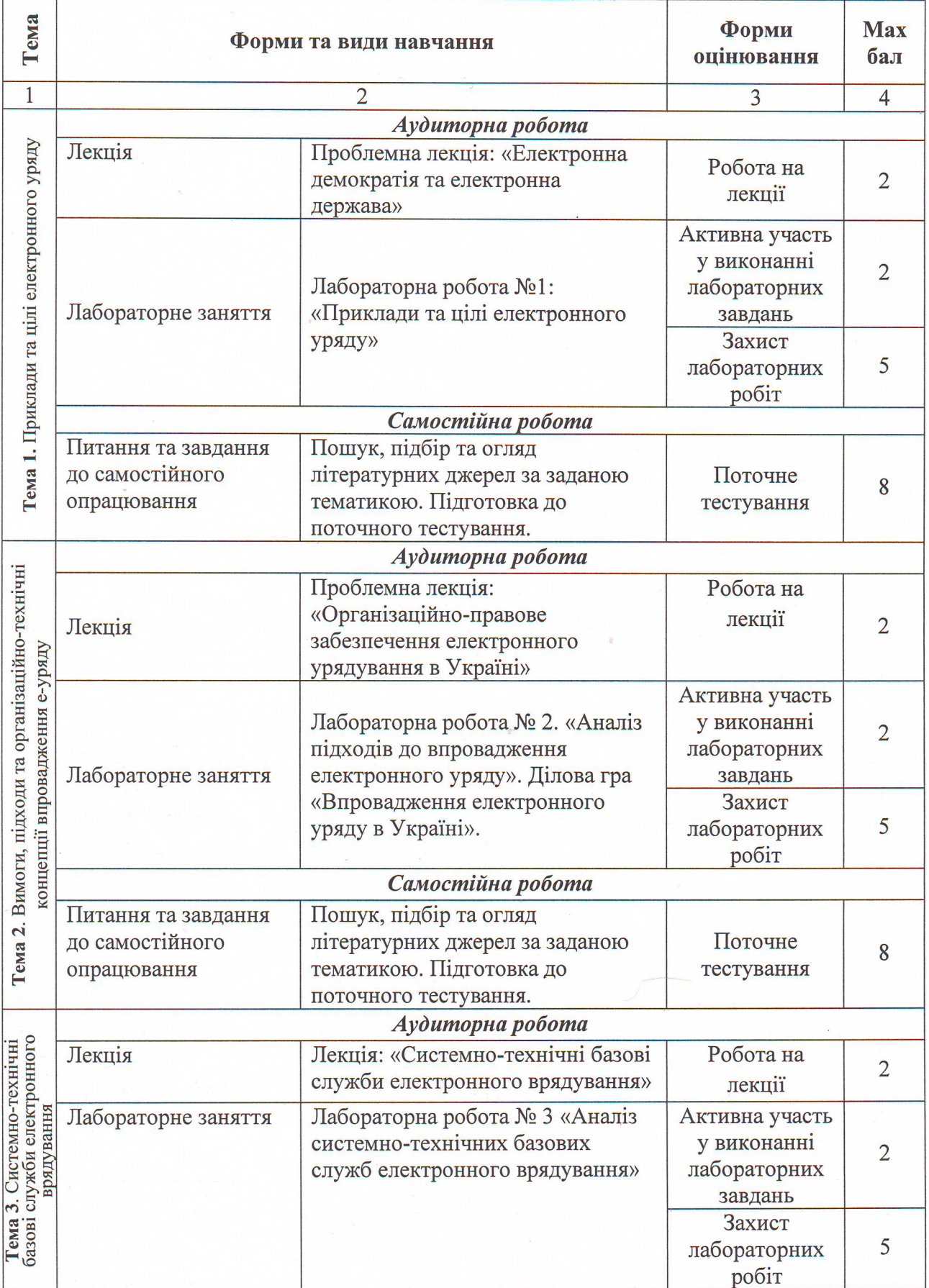

Продовження табл. 2

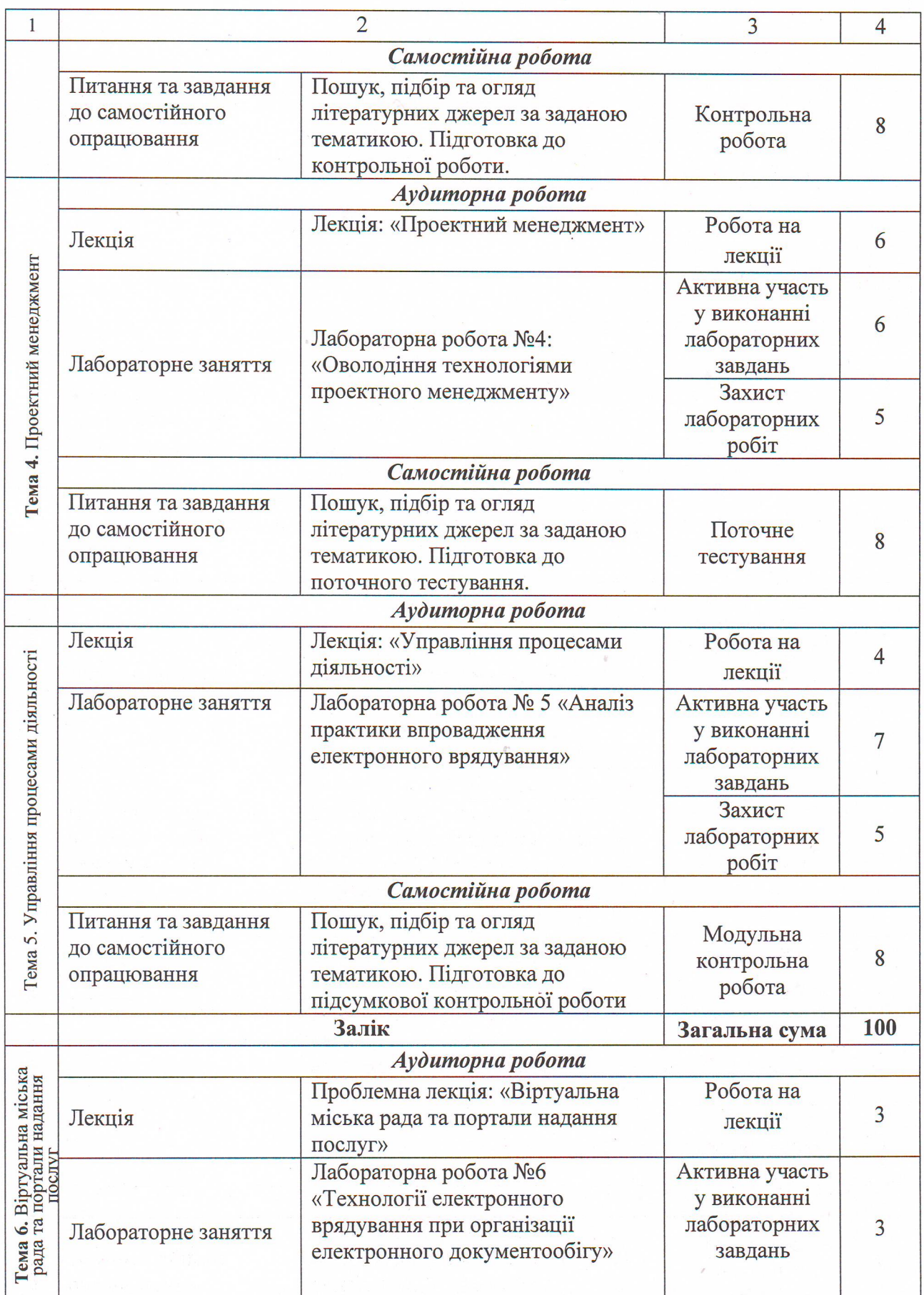

ł

# Продовження табл. 2

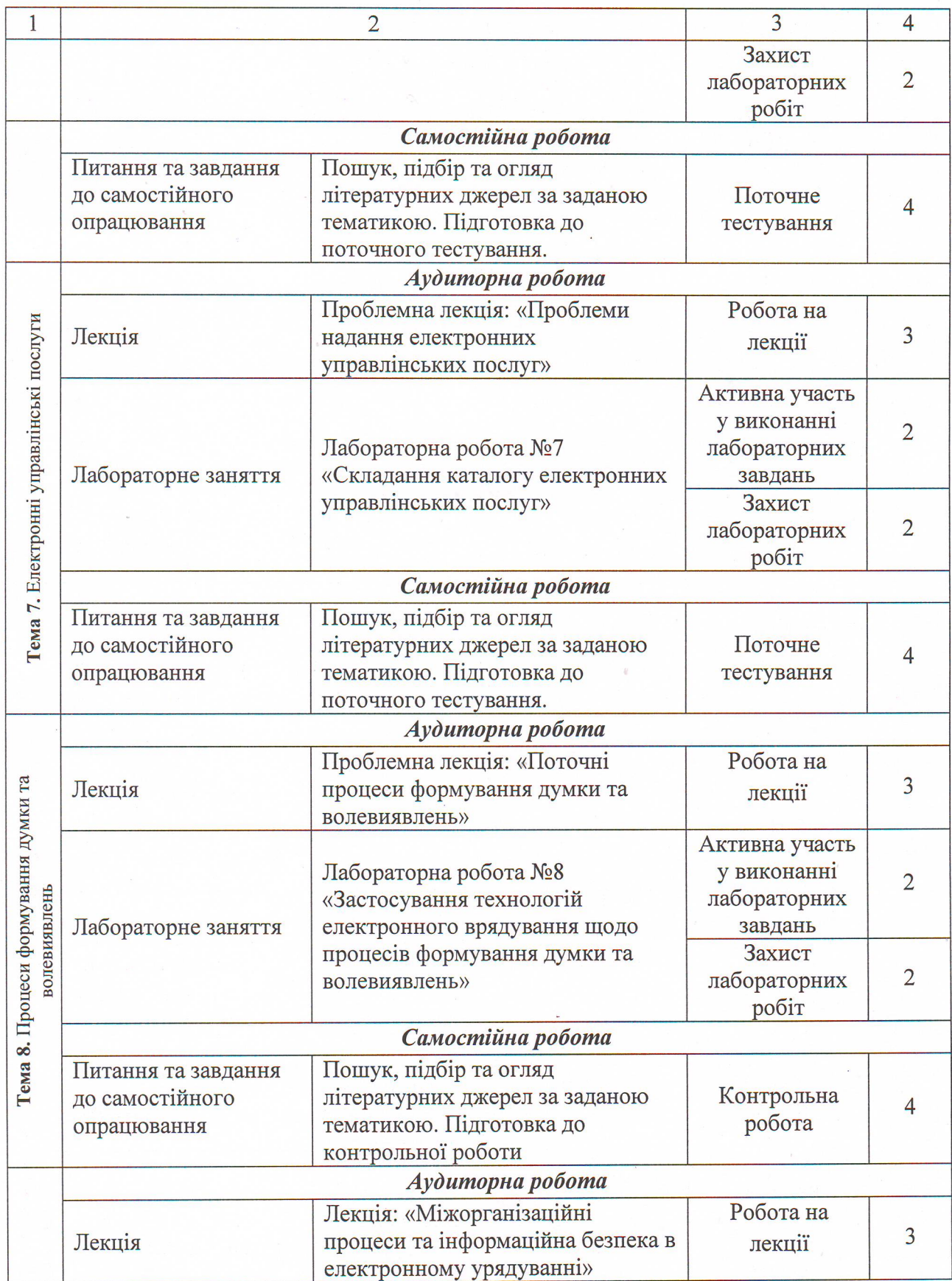

#### Продовження табл. 2

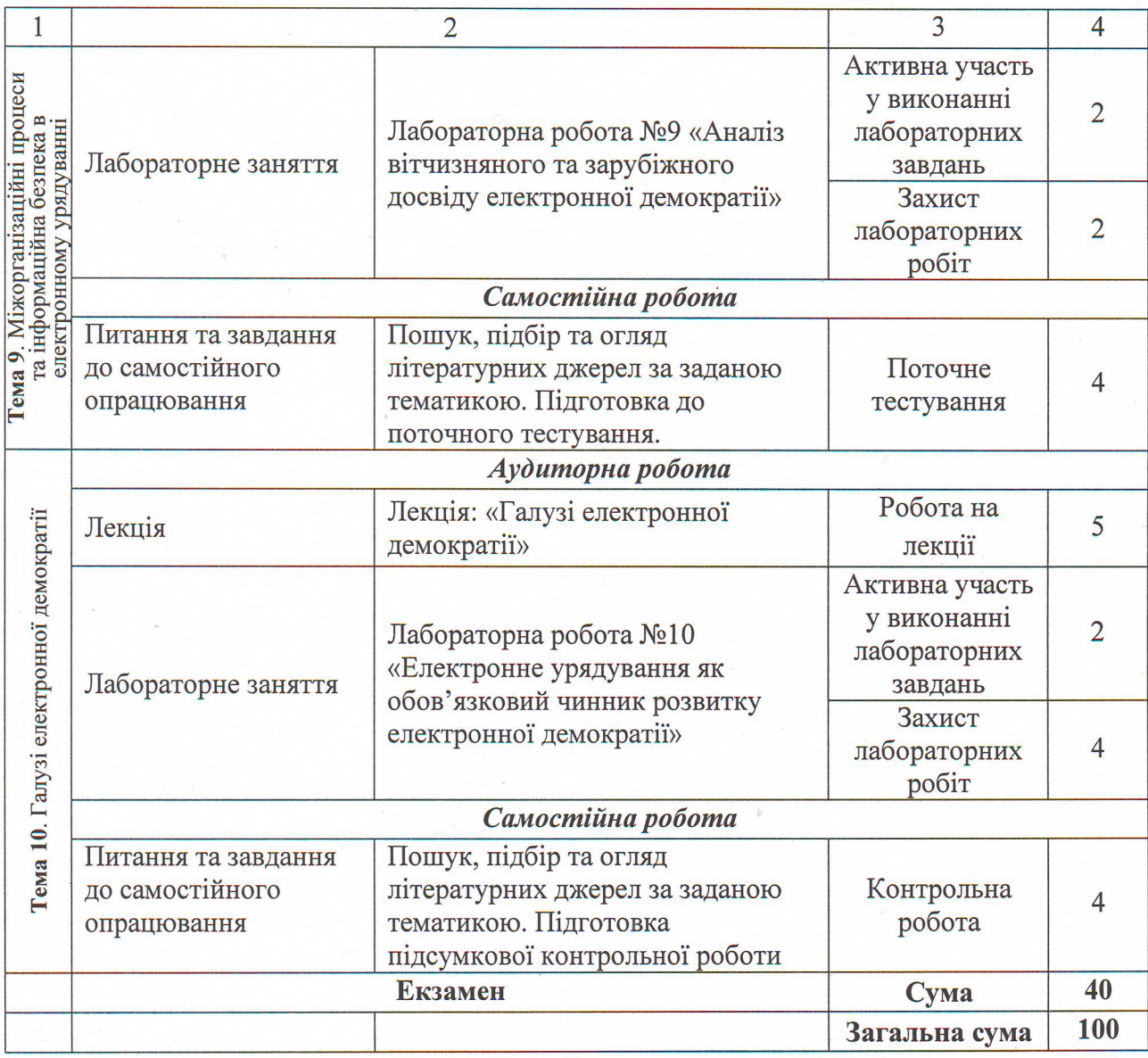

### Рекомендована література

#### Основна

1. Електронне урядування: підручник / авт. кол.: В. П. Горбулін, Н. В. Грицяк, А. І. Семенченко, О. В. Карпенко та ін. ; за заг. ред. проф. Ю. В. Ковбасюка; наук. ред. проф. Н. В. Грицяк, проф. А. І. Семенченка. -К.: НАДУ, 2014. -352 с.

2. Електронне урядування та електронна демократія: навч. посіб.: у 15 ч. / за заг. ред. А.І. Семенченка, В.М. Дрешпака. - К., 2017.

3. Електронне урядування. Опорний конспект лекцій. Дзюба С.В., Жиляєв І.Б., Полумієнко С.К, Рубан І.А., Семенченко А.І. За ред. А.І. Семенченка. - Київ, 2012.

## Додаткова

4. Бабаєв В.М. Текст лекцій з дисципліни «Електронне урядування» (для студентів 5 курсу спеціальності 8.03060101 "Менеджмент організацій і адміністрування денної форми навчання) / В.М. Бабаєв, М.М. Новікова, С.О. Гайдученко; Харк. нац. ун-т міськ. госп-ва ім. О. М. Бекетова. - Х.: ХНУМГ, 2014. - 127 с.

5. Електронне урядування: підручник / авт. кол.: В. П. Горбулін, Н. В. Грицяк, А. І. Семенченко, О. В. Карпенко та ін. ; за заг. ред. проф. Ю. В. Ковбасюка; наук. ред. проф. Н. В. Грицяк, проф. А. І. Семенченка. - К.: НАДУ, 2014. - 352 с.

6. Електронне урядування. Опорний конспект лекцій. Дзюба С.В., Жиляєв І.Б., Полумієнко С.К, Рубан І.А., Семенченко А.І. За ред. А.І. Семенченка. - Київ, 2012. - 266 с.

7. Клімушин П. С. Електронне урядування в інформаційному суспільстві: [монографія] / П. С. Клімушин, А. О. Серенок. - Харків: Вид-во ХарРІ НАДУ «Магістр»,  $2010. - 312$  c.

8. Концепція реформування публічної адміністрації в Україні [Електронний ресурс]. -Режим доступу: http://www.pravo.org.ua/files/administr/Koncrpciya reform pabl admin 2.doc.

9. Концепція формування та функціонування інтегрованої інформаційно-аналітичної системи органів державної влади та органів місцевого самоврядування [Електронний ресурс]. - Режим доступу: http://www.stc.gov.ua.

10. Корнєєва Т. Відкритість української влади як системний функціональний феномен сфері управління [Електронний ресурс] / Т. Корнєєва. - Режим доступу http://www.isu.org.ua.

11. Несторенко О. Інформаційне суспільство, електронна Україна та геоінформаційні Несторенко. технології **[Електронний**  $pecyc$ ]  $/$  0.  $\frac{1}{2}$ Режим доступу http://www.ecomm.kiev.ua./gis/gis usage.

12. Про електронні довірчі послуги: Закон України [Електронний ресурс]. https://zakon.rada.gov.ua/laws/show/2155-19#n534.

13. Про електронні документи та електронний документообіг : Закон України [Електронний ресурс]. - Режим доступу: https://zakon3.rada.gov.ua/laws/show/851-15.

14. Про поліпшення картографічного забезпечення державних та інших потреб в Україні: Указ Президента України № 575/2001 від 01.08.2001 р. [Електронний ресурс]. -Режим доступу: https://zakon.rada.gov.ua/laws/show/575/2001

15. Про затвердження Типового порядку здійснення електронного документообігу в органах виконавчої влади: Постанова Кабінету Міністрів України № 1453 від 28.10.2004 р. [Електронний ресурс]. - Режим доступу : http://www.rada.gov.ua.

16. Про загальнодержавну програму «Електронна Україна»: Проект Закону України [Електронний ресурс]. - Режим доступу: http://www.stc.gov.ua/data-storage/660/doc660.doc.

17. Про створення електронної інформаційної системи «Електронний уряд України»: Проект Постанови Кабінету Міністрів України [Електронний ресурс]. - Режим доступу: http://www.stc.gov.ua.

## Інформаційні ресурси

18. Офіційний портал Верховної Ради України [Електронний ресурс]. - Режим доступу: https://www.rada.gov.ua/

19. Сайт персональних навчальних систем ХНЕУ ім. С. Кузнеця. Дисципліна Режим доступу Електронний pecypc]. «Електронне урядування»  $\overline{\phantom{a}}$ نساء https://pns.hneu.edu.ua/course/view.php?id=5324

20. Урядовий портал: Єдиний веб-портал органів виконавчої влади України. -[Електронний ресурс]. - Режим доступу: https://www.kmu.gov.ua/

13